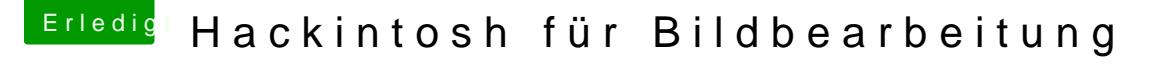

Beitrag von al6042 vom 24. April 2020, 18:15

## [SeroxGamin](https://www.hackintosh-forum.de/user/70364-seroxgamingtv/)gTV

Kaum dabei und das Gelernte bereits in die Runde verteilt...

## [newbie\\_3](https://www.hackintosh-forum.de/user/46165-newbie-3-16/)\_16

Hallo und herzlich Willkommen im Forum...

In Anbetracht deiner Hardware würde ich den Schritt zur AMD-Karte emp auch die aktuellsten macOS Versionen einsetzen kannst.